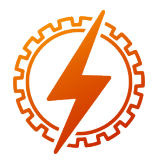

CEEL - ISSN 2596-2221 Universidade Federal de Uberlândia 25 a 29 de novembro de 2019

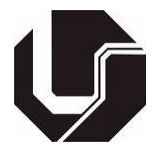

# INVERSOR DE TENSÃO MONOFÁSICO COM CONTROLE DE FREQUÊNCIA E DE TENSÃO UTILIZANDO ARDUINO

Filipe Diego da Silva<sup>∗1</sup>, Matheus Henrique Vieira Silva<sup>1</sup>, Paula Thereza Gewehr<sup>1</sup>, Saulo Henrique Rocha<sup>1</sup>, Carlos Renato Borges dos Santos<sup>1</sup>, Ana Flávia Peixoto de Camargos<sup>1</sup> e Renan Souza Moura<sup>1</sup>

1 IFMG - Instituto Federal de Minas Gerais - *Campus* Formiga

*Resumo* - Este trabalho apresenta o desenvolvimento e o estudo de um inversor monofásico com capacidade de gerar uma tensão alternada por meio de uma alimentação contínua, tendo em sua saída uma onda quadrada com tensão máxima de 25 V. Para o desenvolvimento deste inversor é utilizado um microcontrolador (Arduino) o qual controla o chaveamento das chaves de uma ponte H (CI L298N) utilizando uma lógica programada sendo capaz de fazer o ajuste da frequência e da tensão eficaz da saída do inversor. O presente trabalho aborda todos os conteúdos teóricos considerados necessários à compreensão do projeto desenvolvido, bem como, os aspectos construtivos e a discussão dos resultados obtidos.

*Palavras-Chave*- Inversor monofásico. Conversor CC-CA. Ponte H. Arduino.

## SINGLE-PHASE VOLTAGE INVERTER WITH FREQUENCY CONTROL AND VOLTAGE USING ARDUINO.

*Abstract* - This work presents the development and the study of a single-phase frequency inverter with the capacity to generate an alternating voltage through a continuous supply, having at its output a square wave with a maximum voltage of 25V. For the development of this inverter is used a microcontroller (Arduino) which controls the switching of the keys of a H bridge (CI L298N) using a programming logic being able to adjust the frequency and the effective voltage of the inverter output. The present work deals with all the theoretical contents considered necessary to the understanding of the developed project, as well as the constructive aspects and the discussion of the obtained results.

*Keywords* - Single-phase inverter. DC-AC converter. H bridge. Arduino.

## I. INTRODUÇÃO

O consumo de energia elétrica vem aumentando de forma acelerada, é por isso que estudos voltados para fontes alternativas vêm se desenvolvendo e ganhando força, impulsionadas, principalmente, pelo crescente preocupação com as questões ambientais. Entretanto, sabe-se que a energia elétrica não é diretamente disponibilizada pela natureza em condições de ser utilizada, tendo que ser obtida a partir da transformação de uma outra forma de energia. Uma vez realizada essa transformação, na maioria das vezes, a energia elétrica ainda não se encontra pronta para a utilização, necessitando de alguma forma de conversão para que finalmente seja entregue à carga na forma apropriada [\[1\]](#page-4-0).

O processo de conversão CC-CA é um dos mais significativos e explorados campos da eletrônica de potência. Dentre as diversas formas de processamento de energia, é uma das mais requisitadas, pois seu leque de aplicações é amplo. Pode-se citar, entre outras, a geração distribuída, as aplicações embarcadas e os sistemas ininterruptos de energia [\[1\]](#page-4-0).

Os conversores encontrados na eletrônica de potência são circuitos eletrônicos responsáveis por converter energia elétrica de um nível de tensão, de corrente e de frequência para outros, utilizando interruptores eletrônicos. Os inversores, ou conversores CC/CA, são circuitos estáticos que convertem tensão CC em tensão CA, com frequência e tensão ou corrente de saída desejada [\[2\]](#page-4-1).

Existem vários tipos de inversores, podendo ser classificados de acordo com o número de fases. Utilizam dispositivos semicondutores de potência para a comutação que permite a obtenção das formas de onda de saída [\[2\]](#page-4-1). Os inversores podem ser definidos por dois tipos: os inversores de tensão e os inversores de corrente, em que o primeiro permite o controle da forma de onda da tensão de saída, ao passo que o segundo permite o controle da forma de onda da corrente de saída [\[3\]](#page-4-2).

Os inversores de fonte de tensão são os mais empregados. O sinal alternado gerado na saída comporta-se como uma fonte de tensão alternada, com valor médio nulo. A tensão contínua na entrada pode ser originada a partir de uma fonte independente ou de um retificador controlado [\[2\]](#page-4-1).

Dentre as aplicações deste tipo de conversor, pode-se destacar: controle de velocidade de máquinas elétricas de corrente alternada, sistemas de alimentação ininterrupta de energia (UPS's), sistemas de energia solar, energia eólica, aquecimento indutivo, fontes chaveadas, entre outras [\[1\]](#page-4-0).

<sup>∗</sup>filipediegodasilva@gmail.com

Os circuitos dos inversores de tensão podem ser projetados basicamente por três diferentes topologias, listadas a seguir [\[2\]](#page-4-1):

- Meia ponte monofásico, formado com apenas dois dispositivos semicondutores de potência, sendo esse, bastante utilizado em aplicações que não necessitam de muita potência.
- Ponte completa monofásico, composto essencialmente por quatro semicondutores de potência.
- Ponte completa trifásico, construído com o arranjo de seis semicondutores de potência com saída de tensão variável trifásica.

Para este projeto, a topologia adotada foi a ponte completa monofásico por ser apropriada para o inversor desejado.

Existem, ainda, duas classificações dos inversores disponíveis no mercado, inversores de onda quadrada e os de onda senoidal. Os inversores de onda quadrada são tecnologicamente mais simples e econômicos de fabricar, no entanto prestam um serviço de baixa qualidade devido ao elevado conteúdo harmônico desta forma de onda. Já os inversores de onda senoidal alimentam os equipamentos eletrônicos com mais qualidade, permitindo o funcionamento correto dos equipamentos e com um tempo de vida útil superior [\[4\]](#page-4-3).

## II. MATERIAIS E MÉTODOS

Um inversor com sinal de saída totalmente quadrado não é capaz de variar o valor da tensão eficaz na saída, por isso existem os inversores comumente chamados de inversores de onda senoidal modificada, com forma de onda típica representada na [Figura 1](#page-1-0) que, nada mais é que inversores de onda quadrada com introdução de tempos mortos específicos e de duração considerável entre os semi-ciclos positivo e negativo [\[4\]](#page-4-3).

<span id="page-1-0"></span>Figura 1: Inversor de onda quadrada, forma de onda senoidal modificada.

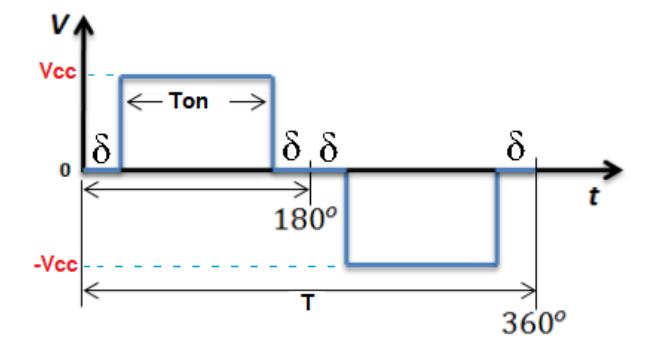

A equação que descreve o valor eficaz da forma de onda mostrada na [Figura 1](#page-1-0) é dada pela [Equação 1.](#page-1-1)

<span id="page-1-1"></span>
$$
V_{RMS} = V_{CC} \cdot \sqrt{2 \cdot \frac{T_{ON}}{T}}
$$
 (1)

Em que:

*VCC* Valor do barramento DC.

*TON* Intervalo de tempo ligado.

*T* Período da onda.

O período da onda pode ser obtido pela [Equação 2.](#page-1-2)

<span id="page-1-2"></span>
$$
T = 2 \cdot T_{ON} + 4 \cdot \delta \tag{2}
$$

Em que:

 $\delta$  Intervalo de tempo desligado.

<span id="page-1-3"></span>A [Tabela 1](#page-1-3) mostra a lista de materiais utilizados no desenvolvimento deste projeto.

Tabela 1: Materiais utilizados.

| Item                         | <b>Ouantidade</b> |  |
|------------------------------|-------------------|--|
| Microcontrolador Arduino UNO |                   |  |
| Ponte H L298N                |                   |  |
| Protoboard                   |                   |  |
| Chave Táctil Push-Button     |                   |  |
| <b>Borne</b>                 |                   |  |
| LED.                         |                   |  |
| Caixa Interface              |                   |  |

De acordo com o descrito neste trabalho, além do intuito de adquirir novos conhecimentos no âmbito dos conversores DC-AC, este trabalho visa o desenvolvimento e a implementação de um inversor de tensão monofásico em ponte completa, com sinal de saída quadrado e ajuste da tensão eficaz e da frequência na saída. Para tal, o inversor é controlado por um microcontrolador Arduino juntamente com um *driver* ponte H L298N.

#### *A. Driver Ponte H L298N*

Para o projeto, a shield L298N foi estrutura escolhida para a construção do inversor monofásico em ponte, (ponte H) conforme [Figura 2.](#page-1-4) Uma ponte H é um circuito especial que permite realizar a inversão da direção (polaridade) da corrente que flui através de uma carga.

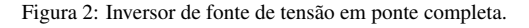

<span id="page-1-4"></span>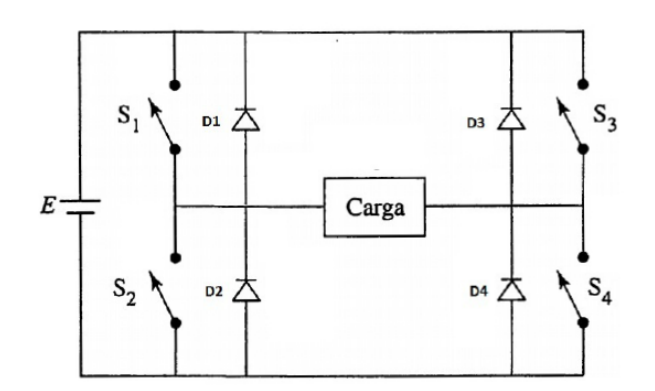

O circuito é composto por quatro interruptores e quatro diodos. Seu funcionamento consiste em permitir a passagem de corrente entre os elementos S1 e S4, ou, S2 e S3, e assim, promover alternância de polaridade de tensão na carga. Porém, é necessário um acionamento eficiente para realizar a comutação desses elementos, pois enquanto S1 e S4 conduzirem, S2 e S3 devem permanecer abertos; e o mesmo ocorre quando S2 e S3 conduzirem, fazendo S1 e S4 ficarem abertos. Uma característica importante é o tempo de permanência de cada estado, pois para manter um pico de tensão na carga com o mesmo valor da fonte, o período de permanência de cada estado deve ser o mesmo [\[2\]](#page-4-1).

O CI L298N é muito utilizado para o propósito de controle de motores. Ele nada mais é que uma ponte H em um circuito integrado. Uma das vantagens do uso desse CI é o menor espaço ocupado, a baixa complexidade do circuito e o fato de ele já possuir duas pontes H, podendo assim, controlar dois motores [\[7\]](#page-4-4). No módulo L298N cada ponte H possui um pino que ativa ou desativa a ponte H. Caso tenha um sinal de 5 V inserido nele, a ponte é ligada. Caso seja 0 V a ponte é desligada. Por haver 2 pontes H, existem dois habilitadores, o *Enable A* e o *Enable B*, como mostrado na [Figura 3](#page-2-0) [\[5\]](#page-4-5).

<span id="page-2-0"></span>Figura 3: Entradas e saídas do módulo driver motor com ponte H L298N.

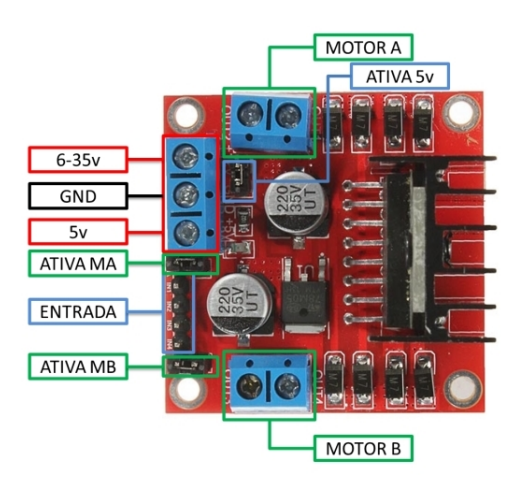

#### *B. Microcontrolador*

O microcontrolador utilizado é um Arduino UNO. Arduino é uma plataforma *open-source* de prototipagem eletrônica com *hardware* e *software* flexíveis e e de simples manuseio. Basicamente, o Arduino é uma plataforma formada por dois componentes: a placa (*hardware*) e a IDE (*software*). Esse dispositivo possui um funcionamento semelhante ao de um pequeno computador, no qual, pode-se programar a maneira como suas entradas e saídas devem se comportar em meio aos diversos componentes externos que podem ser conectados nas mesmas [\[6\]](#page-4-6). Possuindo 8 bits e 16 MHz, o poder de processamento do Arduino Uno (Atmega328p) é relativamente baixo, quando comparado com vários outros microcontroladores.

#### III. RESULTADOS

O trabalho foi dividido em etapas para que todos os objetivos fossem alcançados. A primeira etapa integrou a revisão bibliográfica acerca do tema, uma vez que, para a realização deste trabalho, foi essencial obter uma base teórica para auxiliar o seu desenvolvimento. A segunda etapa foi designada a escolha dos componentes necessários para a implementação do projeto. Na terceira etapa, foi desenvolvido o código para programar o Arduino, para que finalmente fosse realizada a montagem, conforme apresenta a [Figura 4.](#page-2-1)

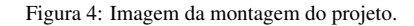

<span id="page-2-1"></span>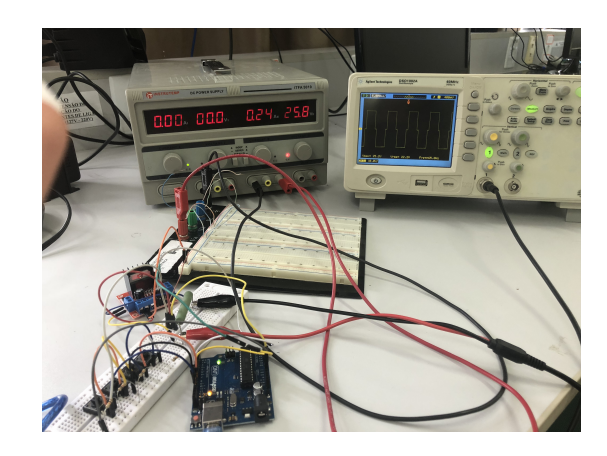

Como é desejada uma onda de saída quadrada com tensão no barramento CC de 25 V, o valor máximo *VRMS* obtido na saída também será de 25 V, como pode ser calculado pela [Equação 1.](#page-1-1)

O inversor é controlado pelo microcontrolador. O programa permite o ajuste de tensão de até 25 *VRMS*, podendo também alterar a frequência até um valor máximo que será identificado experimentalmente, pois dependerá tanto do poder de processamento quanto do desempenho do algoritmo desenvolvido. Desse modo, foram realizados os testes para verificar as funcionalidades desenvolvidas.

Foram utilizados dois botões para controlar a tensão (aumentando e diminuindo) e outros dois para controlar a frequência (aumentando e diminuindo). O esquema do circuito desenvolvido pode ser visto na [Figura 5.](#page-2-2)

<span id="page-2-2"></span>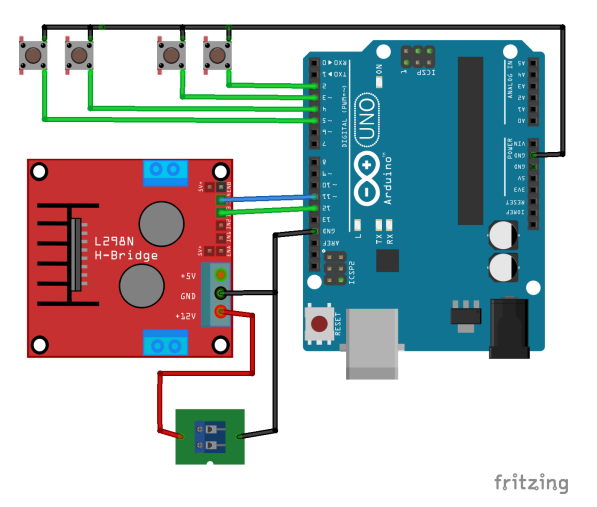

Figura 5: Esquema de montagem do projeto.

O primeiro teste foi realizado variando-se a tensão, e man-

tendo a frequência constante. Quando aplicada a máxima tensão eficaz fornecida pelo inversor, o sinal de saída é mostrado na [Figura 6.](#page-3-0)

Figura 6: Tensão máxima do inversor.

<span id="page-3-0"></span>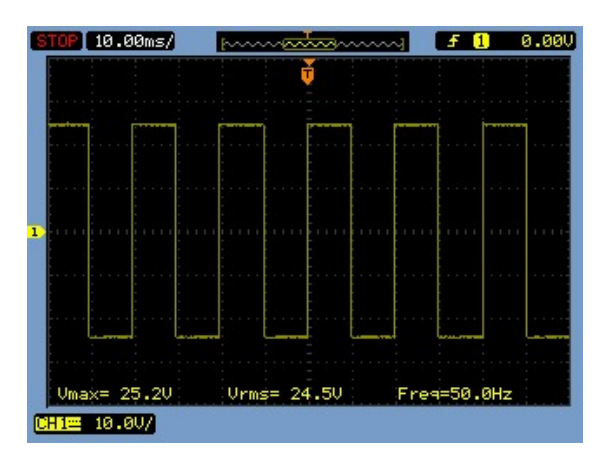

Por outro lado, a [Figura 7](#page-3-1) apresenta a mínima tensão eficaz fornecida na saída do inversor.

<span id="page-3-1"></span>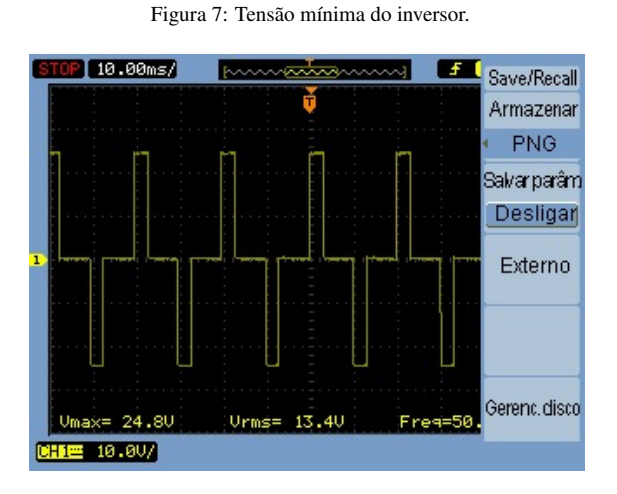

Analisando-se a [Figura 6](#page-3-0) e a [Figura 7,](#page-3-1) nota-se o aumento do intervalo de tempo desligado para que a tensão *RMS* diminua. Esse tempo ligado, conhecido como (T*on*), é o tempo em que as chaves *S*<sup>1</sup> e *S*4, ou *S*<sup>3</sup> e *S*<sup>2</sup> estão conduzindo, como mostrado na [Figura 2.](#page-1-4) O algoritmo realiza o controle da tensão alterando o tempo de desligamento das chaves. Em outra análise, pode-se notar que a frequência não foi alterada, uma vez que esse não foi o parâmetro que deveria variar. A [Tabela 2](#page-3-2) apresenta os dados da variação da tensão para o experimento que resultou na [Figura 6](#page-3-0) e [Figura 7.](#page-3-1)

Tabela 2: Tensões máxima e mínima obtidas pelo inversor.

<span id="page-3-2"></span>

| Tensão [V]          |      |                     |      |  |  |
|---------------------|------|---------------------|------|--|--|
| Vmin [V]            | 13.4 | Vmáx [V]            | 24.4 |  |  |
| Vpico [V]           | 24.8 | Vpico [V]           | 25.2 |  |  |
| Frequência cte [Hz] | 50   | Frequência cte [Hz] | 50   |  |  |

Sabendo-se que a frequência é o inverso do período, o segundo teste foi realizado variando-se a frequência. A [Figura 8](#page-3-3) e a [Figura 9](#page-3-4) mostram as frequências mínima e máxima obtidas.

Figura 8: Inversor com frequência mínima.

<span id="page-3-3"></span>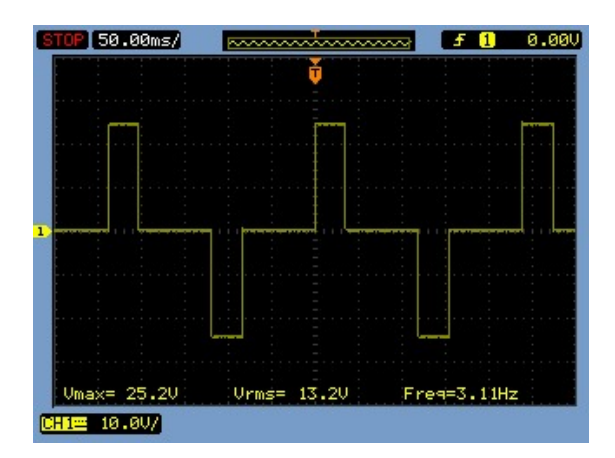

Na [Figura 9,](#page-3-4) para a obtenção da frequência máxima de 125 Hz, foi necessário que a tensão fosse máxima, para eliminar a utilização de *delay* no algoritmo do inversor.

<span id="page-3-4"></span>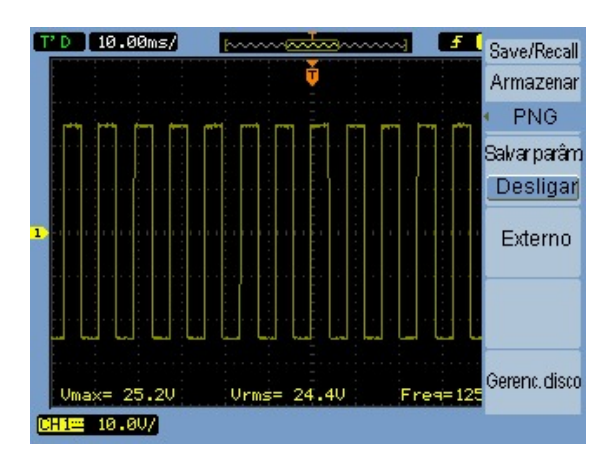

Figura 9: Inversor com frequência máxima.

<span id="page-3-5"></span>A Tabela [3](#page-3-5) apresenta os dados da variação da frequência.

Tabela 3: Tamanhos e tipos de letras utilizadas no texto

| Frequência [Hz]        |      |                        |      |  |
|------------------------|------|------------------------|------|--|
| Vmin [V]               | 13.2 | Vmáx IVI               | 24.4 |  |
| Vpico [V]              | 25.2 | Vnico [V]              | 25.2 |  |
| Frequência Mínima [Hz] | 3.1  | Frequência Máxima [Hz] | 125  |  |

Por fim, a Figura [10](#page-3-6) apresenta o inversor monofásico finalizado, com botões de ajuste de tensão e de frequência, alimentação do microcontrolador, alimentação do barramento CC (placa ponte H) e os terminais de saída AC.

<span id="page-3-6"></span>Figura 10: Protótipo do inversor monofásico.

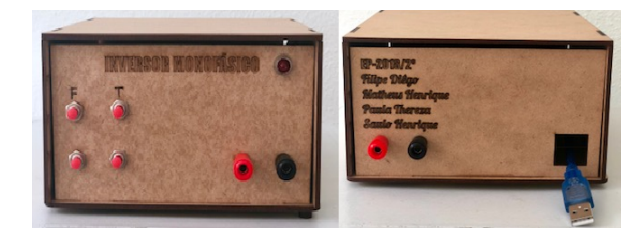

## IV. CONCLUSÃO

Este trabalho proporcionou a interação com a plataforma Arduino, o que expande os horizontes em relação a sua aplicação. A execução deste trabalho proporcionou uma experiência prática sobre conversores CC-CA. O inversor implementado se comportou de forma esperada, ou seja, o projeto cumpriu todos objetivos esperados em seu desenvolvimento. Ficou demonstrado que mesmo uma placa de prototipação e um *driver* L298N, ambos de baixo custo, são capazes de implementar um inversor para fins didáticos, não necessitando de materiais complexos e com custo elevado para realizar aulas sobre conversores CC-CA.

Para projetos futuros, será desenvolvido um filtro LC para obter um sinal de tensão com melhor qualidade (mais próximo do formato senoidal). Outra melhoria consiste em melhorar o código fonte, para que o inversor desenvolvido possa atingir faixas de tensão e, principalmente, de frequências maiores. For fim, questiona-se, também, a placa de prototipação por outros microcontroladores com maior velocidade e poder de processamento, com custo inferior ao utilizado neste trabalho.

## REFERÊNCIAS

<span id="page-4-0"></span>[1] I.F.D. Carrah. *Inversor monofásico tipo ponte completa com controle digital*. Universidade Federal do Ceará, Fortaleza, 2010. Acedido em 12 de Novembro de 2018, em: <www.dee.ufc.br/anexos/TCCs/2010.2>.

- <span id="page-4-1"></span>[2] A. Ahmed. *Eletrônica de Potência*. São Paulo, SP: Pearson Prentice Hall, 2000. 479 p.
- <span id="page-4-2"></span>[3] J.A. Pomilio, J. Antenor. *Conversores CC/CA - Inversores.* 2014. Acedido em 12 de Novembro de 2018, em:[www.dsce.fee.unicamp.br/antenor/pdffiles/](www.dsce.fee.unicamp.br/ antenor/pdffiles/it744/CAP4.pdf) [it744/CAP4.pdf](www.dsce.fee.unicamp.br/ antenor/pdffiles/it744/CAP4.pdf).
- <span id="page-4-3"></span>[4] L.J.O. Cruz. *Inversor de tensão monofásico em ponte completa a 50Hz e 50VA*. Universidade do Minho, BRAGA, Portugal, 2011. Acedido em: 12 de Novembro de 2018, em: [studylibpt.com/doc/809960/leandro-jos%](studylibpt.com/doc/809960/leandro-jos%C3%A9-oliveira-da-cruz-inversor-de-tens%C3%A3o-monof%C3%A1si...) [C3%A9-oliveira-da-cruz-inversor-de-tens%C3%](studylibpt.com/doc/809960/leandro-jos%C3%A9-oliveira-da-cruz-inversor-de-tens%C3%A3o-monof%C3%A1si...) [A3o-monof%C3%A1si...](studylibpt.com/doc/809960/leandro-jos%C3%A9-oliveira-da-cruz-inversor-de-tens%C3%A3o-monof%C3%A1si...).
- <span id="page-4-5"></span>[5] D. Cardoso. *driver motor com ponte H L298N - Controle de motor DC com Arduino*. Acedido em 14 de Novembro de 2018, em: [portal.vidadesilicio.com.](portal.vidadesilicio.com.br/driver-motor-com-ponte-h-l298n/) [br/driver-motor-com-ponte-h-l298n/](portal.vidadesilicio.com.br/driver-motor-com-ponte-h-l298n/).
- <span id="page-4-6"></span>[6] A. Mota. *O que é Arduino e como funciona?*. 2017. Acedido em 14 de Novembro de 2018, em: [portal.vidadesilicio.com.br/](portal.vidadesilicio.com.br/o-que-e-arduino-e-como-funciona/) [o-que-e-arduino-e-como-funciona/](portal.vidadesilicio.com.br/o-que-e-arduino-e-como-funciona/).
- <span id="page-4-4"></span>[7] DATASHEET L298N. Acedido em 12 de Novembro de 2018, em: [portal.vidadesilicio.com.br/](portal.vidadesilicio.com.br/wp-content/uploads/2017/05/L298N.pdf) [wp-content/uploads/2017/05/L298N.pdf](portal.vidadesilicio.com.br/wp-content/uploads/2017/05/L298N.pdf).